## EUROPEAN ORGANIZATION FOR NUCLEAR RESEARCH CERN - AB DIVISION

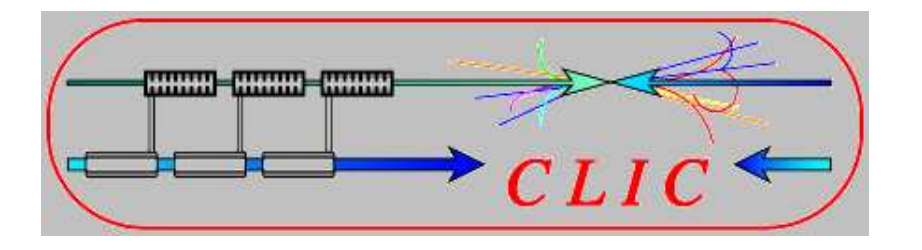

CLIC Note 6xx

## **Working title: CLIC parameters 2005**

H. Braun, R. Corsini, A. De Roeck, A. Grudiev, M. Korostelev, D. Schulte, I. Syratchev, F. Tecker, W. Wunsch, F. Zimmermann, CERN, Geneva for the CLIC study team

#### **Abstract**

The new parameter set...

Geneva, Switzerland April 13, 2005

#### **1 Overview and rationale**

Hans + Daniel

### **2 Physics requirements**

Albert

#### **3 Accelerating Structures** Alexej

### **4 Damping Rings**

Frank Z. + Maxim

## **5 Beam Dynamics from Damping Ring to BDS**

Daniel

## **6 Beam Delivery and Collimation**

Frank Z.

# **7 Interaction Point and Backgrounds**

Daniel

# **8 Linac Module layout**

**Walter** 

## **9 PETS**

Igor

## **10 Drive Beam Generation and Decelerator**

Roberto

### **11 DBA Accelerating Structures** Erk

# **12 Energy Flow and Efficiency**

Roberto

## **13 Overall Layout and AC Power Consumption**

Hans

## **14 Overall List of Parameters**

Frank T.

## **Acknowledgements**

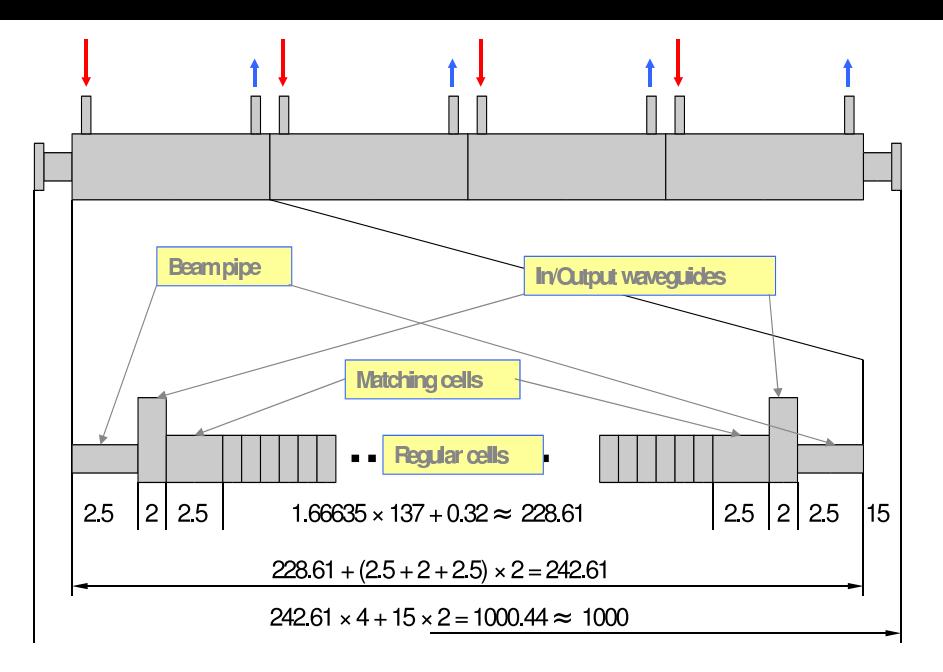

Figure 1: Schematic layout of the CLIC module (not to scale).

#### **General Remarks**

This note is not intended to be a design report. So please concentrate on the rationale that leads to the particular parameter choice and provide appropriate references for a more detailed description.

Please include information about assumptions on margins and overheads and mention if tolerances are included or not.

#### **Instructions and Examples**

Please type your text in a separate file called some name.tex. This can be included in the general file by a line  $\infty$  some\_name}. This eases the editing and avoids that you have to run LATEX on the whole file.

For structuring into sections, please use \subsection{...}. Some examples for Figures, Equations, Citations and Tables can be found below...

For your images, etc., just copy over the text from this example source file and add your caption or modify accordingly.

If you are not familiar with LATEX just send me your contribution as plain text and the images and tables in a separate file in your preferred format.

Example citation [1].

Figure 1 shows a schematic layout of the CLIC module.

- **–** Example itemize
- **–** next item

Example Equation 1

$$
\Delta x(s) = \frac{\sqrt{\beta(s_0) \cdot \beta(s)} \cos(|\mu(s) - \mu(s_0)| - \pi Q)}{2 \sin(\pi Q)} \cdot \Delta x'(s_0)
$$
(1)

Example Table 1.

| <b>Step</b> | Power level for each harmonic $f_i$ |  |                           |                                                                     |                  |
|-------------|-------------------------------------|--|---------------------------|---------------------------------------------------------------------|------------------|
|             | 9 GHz                               |  | $12 \text{ GHz}$   15 GHz | 18 GHz                                                              | $21 \text{ GHz}$ |
|             |                                     |  |                           | $-22.1$ dBm   $-18.6$ dBm   $-19.5$ dBm   $-20.7$ dBm   $-18.9$ dBm |                  |
|             |                                     |  | $-5.6$ dBm                |                                                                     |                  |

Table 1: Table example.

#### **References**

[1] R. Corsini, A. Ferrari, L. Rinolfi, P. Royer and F. Tecker, "Report on the operation of the CTF3 Preliminary Phase, 8 April - 24 May 2002", CTF3 note 049, PS/AE note 2002-141.